### Sitecore XM Cloud CLI Cheat Sheet by Nehemiah [\(nehem87\)](http://www.cheatography.com/nehem87/) via [cheatography.com/192697/cs/40102/](http://www.cheatography.com/nehem87/cheat-sheets/sitecore-xm-cloud-cli)

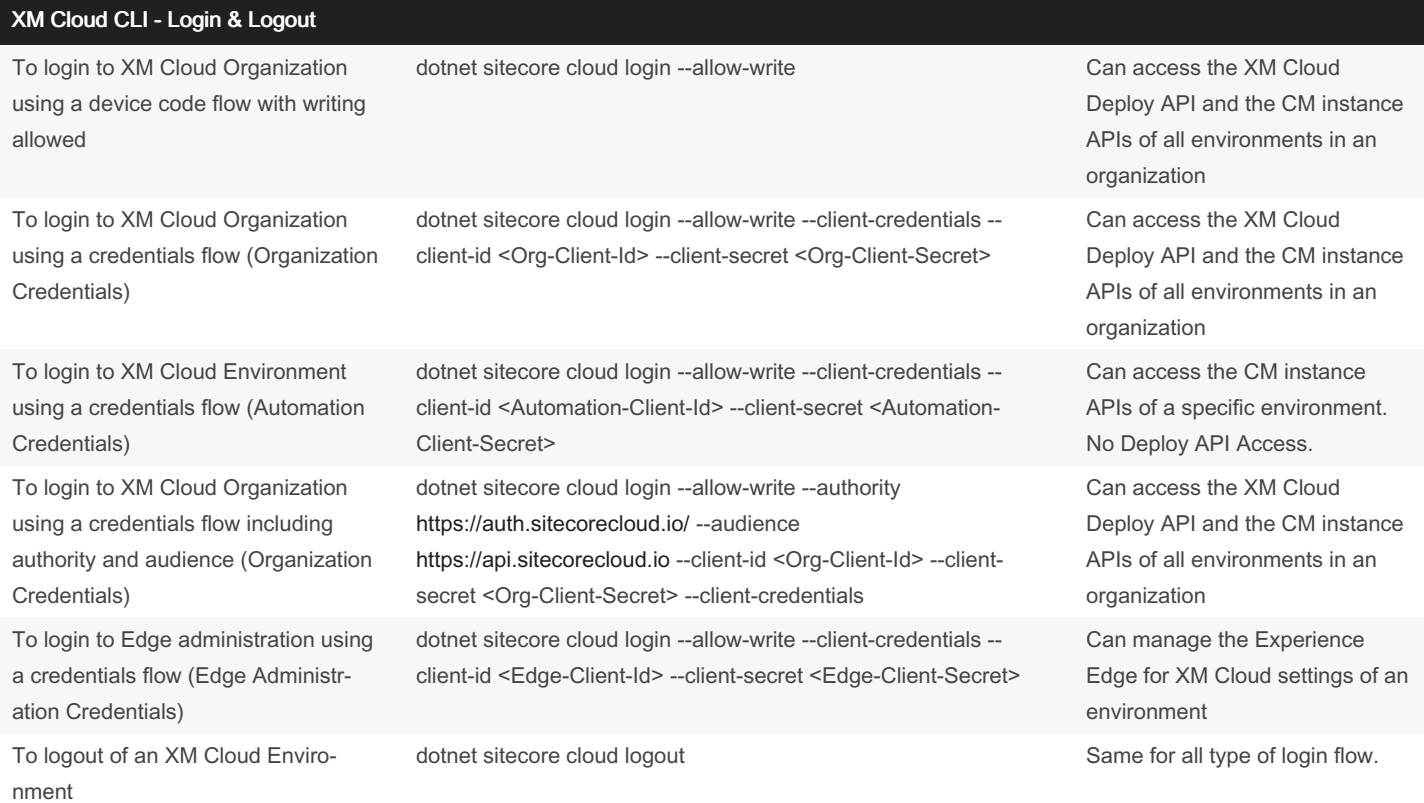

#### XM Cloud CLI - Organization

Need Organization Credentials for using Client Credentials or Use code flow. Automation or Edge Administration credentials will return forbidden error.

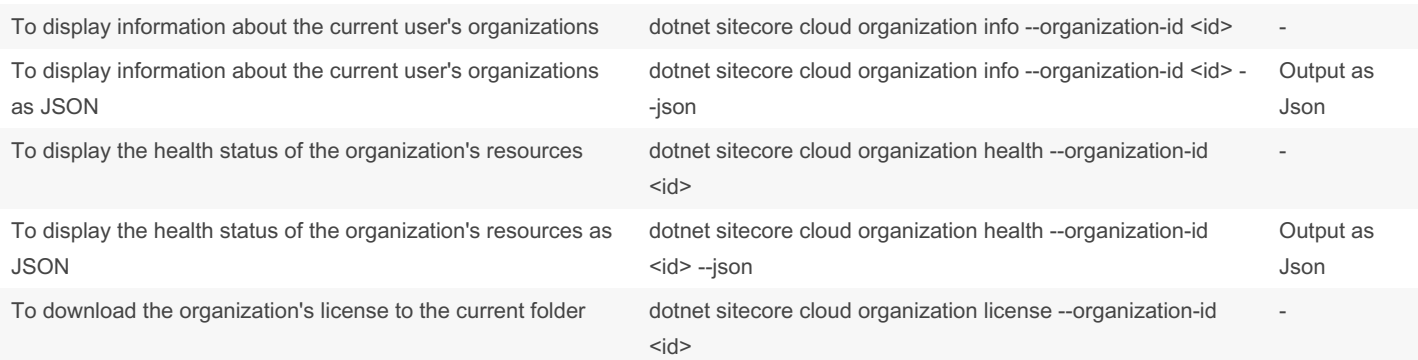

#### XM Cloud CLI - Project

Need Organization Credentials for using Client Credentials or Use code flow. Automation or Edge Administration credentials will return forbidden error.

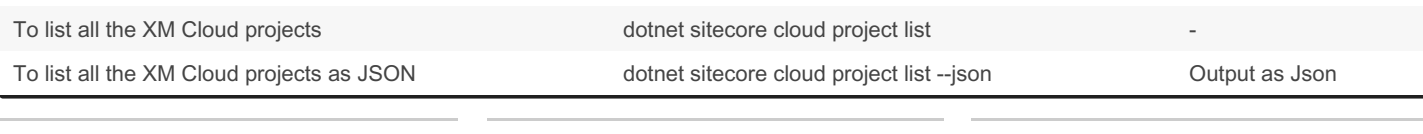

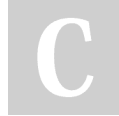

By Nehemiah (nehem87) [cheatography.com/nehem87/](http://www.cheatography.com/nehem87/) Published 1st September, 2023. Last updated 19th March, 2024. Page 1 of 5.

### Sitecore XM Cloud CLI Cheat Sheet by Nehemiah [\(nehem87\)](http://www.cheatography.com/nehem87/) via [cheatography.com/192697/cs/40102/](http://www.cheatography.com/nehem87/cheat-sheets/sitecore-xm-cloud-cli)

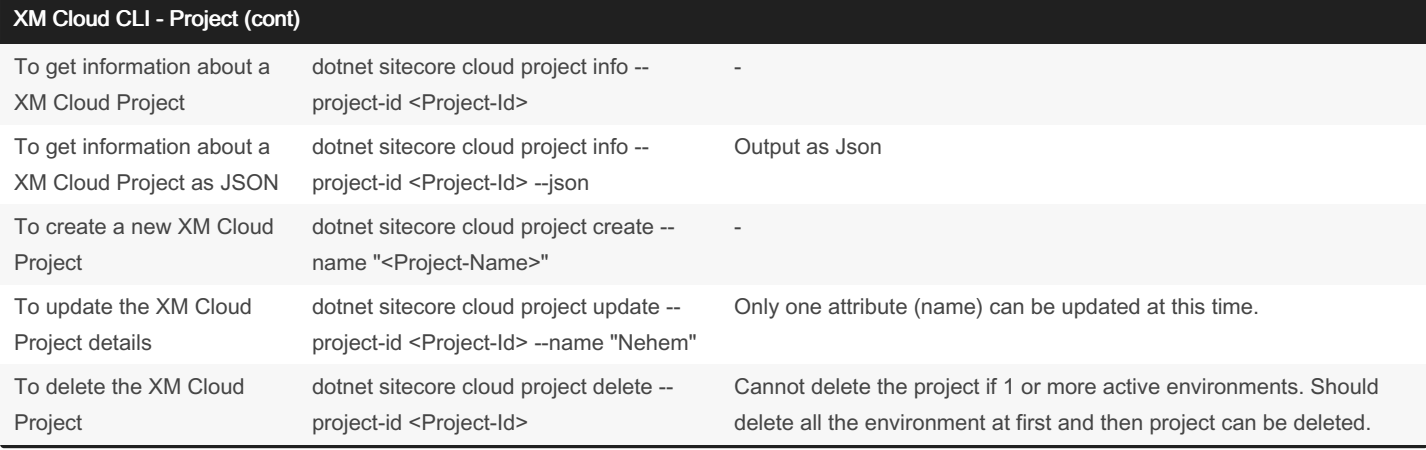

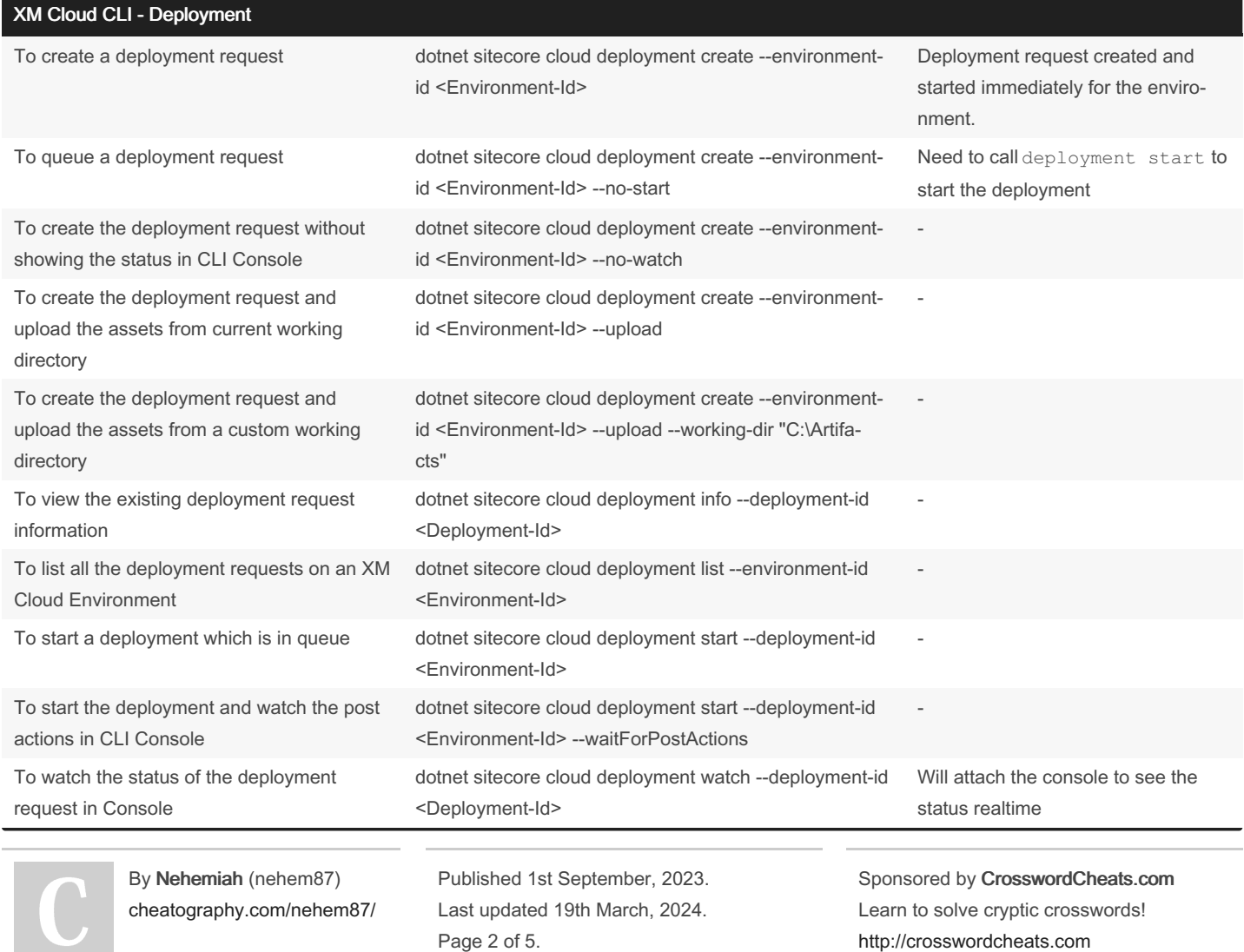

### Sitecore XM Cloud CLI Cheat Sheet by Nehemiah [\(nehem87\)](http://www.cheatography.com/nehem87/) via [cheatography.com/192697/cs/40102/](http://www.cheatography.com/nehem87/cheat-sheets/sitecore-xm-cloud-cli)

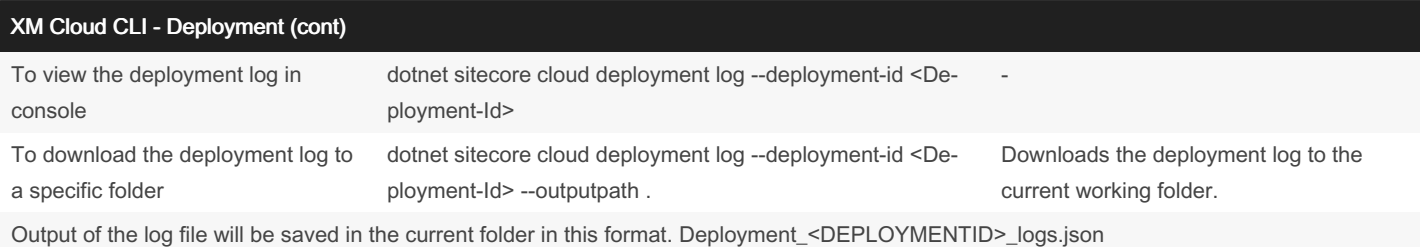

#### XM Cloud CLI - Environment

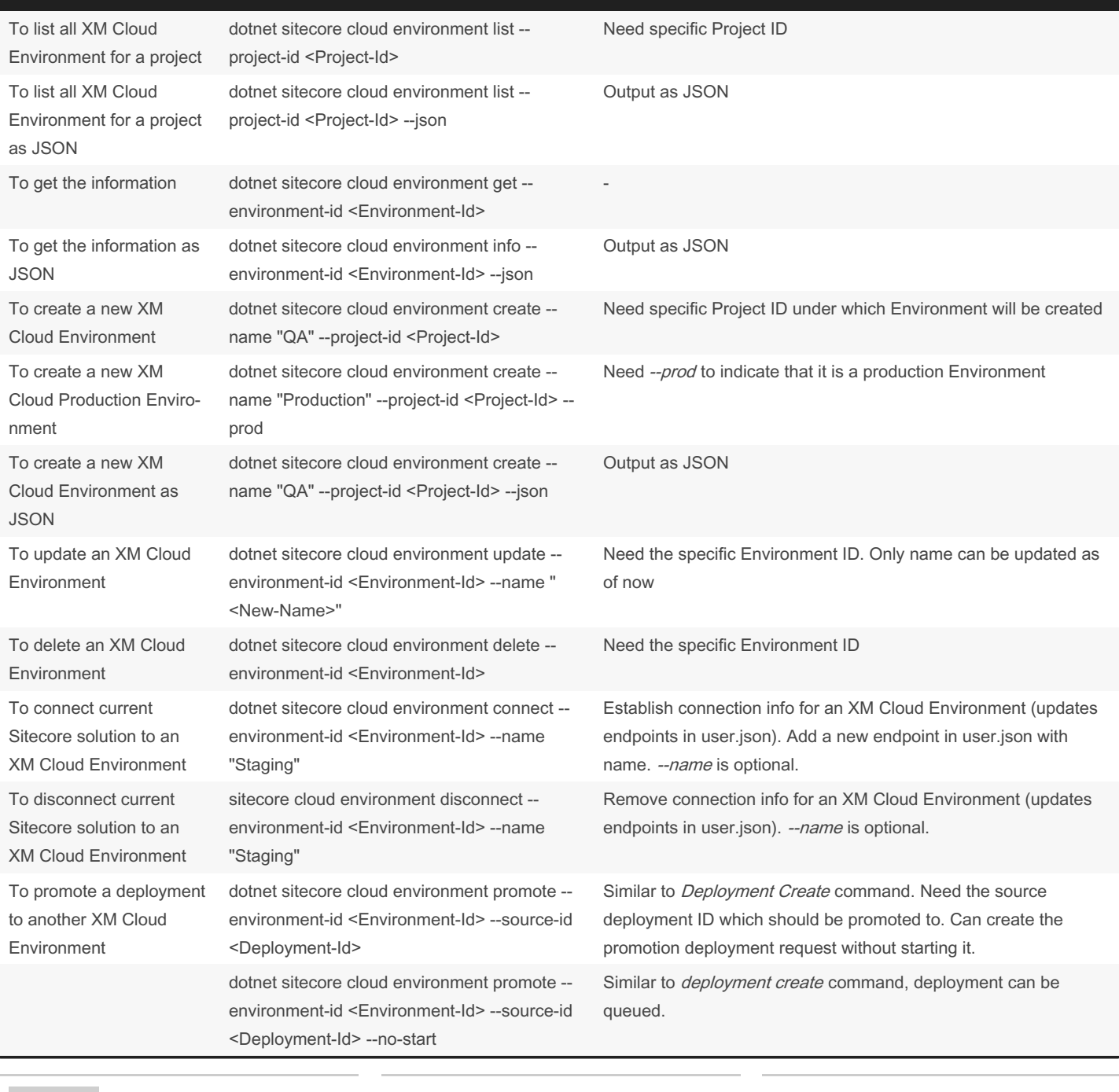

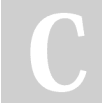

By Nehemiah (nehem87) [cheatography.com/nehem87/](http://www.cheatography.com/nehem87/) Published 1st September, 2023. Last updated 19th March, 2024. Page 4 of 5.

### Sitecore XM Cloud CLI Cheat Sheet by Nehemiah [\(nehem87\)](http://www.cheatography.com/nehem87/) via [cheatography.com/192697/cs/40102/](http://www.cheatography.com/nehem87/cheat-sheets/sitecore-xm-cloud-cli)

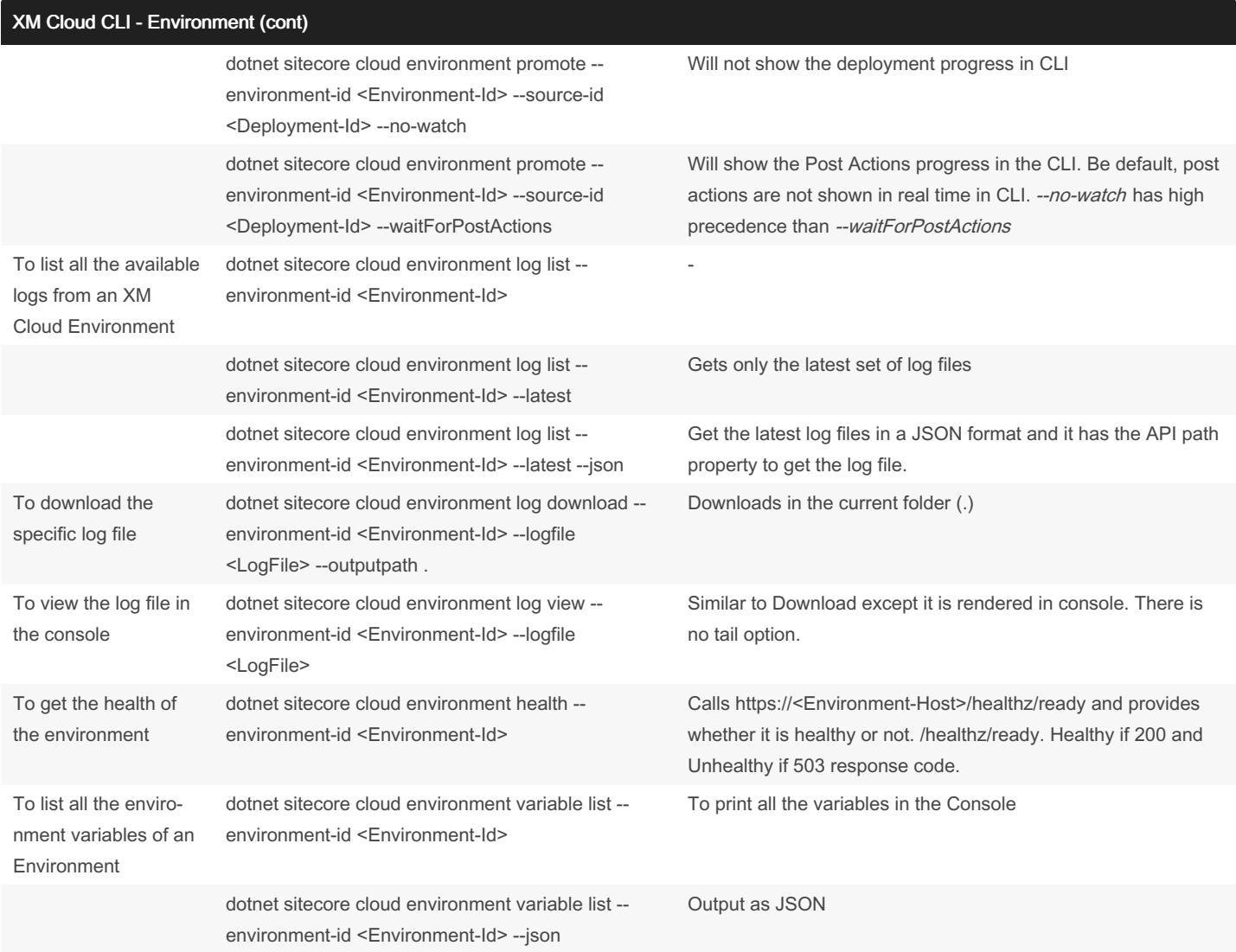

- Creating/Updating/Deleting Environment Variable requires a rebuild/redeploy of XM Cloud environment for the changes to take effect.

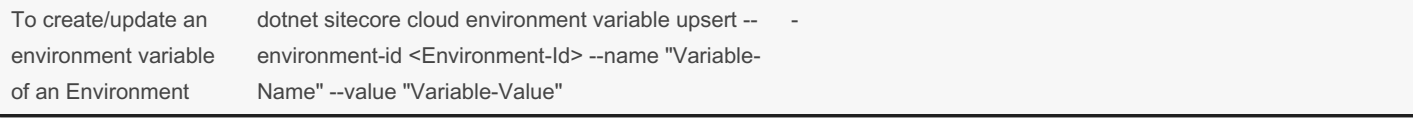

By Nehemiah (nehem87) [cheatography.com/nehem87/](http://www.cheatography.com/nehem87/) Published 1st September, 2023. Last updated 19th March, 2024. Page 5 of 5.

### Sitecore XM Cloud CLI Cheat Sheet by Nehemiah [\(nehem87\)](http://www.cheatography.com/nehem87/) via [cheatography.com/192697/cs/40102/](http://www.cheatography.com/nehem87/cheat-sheets/sitecore-xm-cloud-cli)

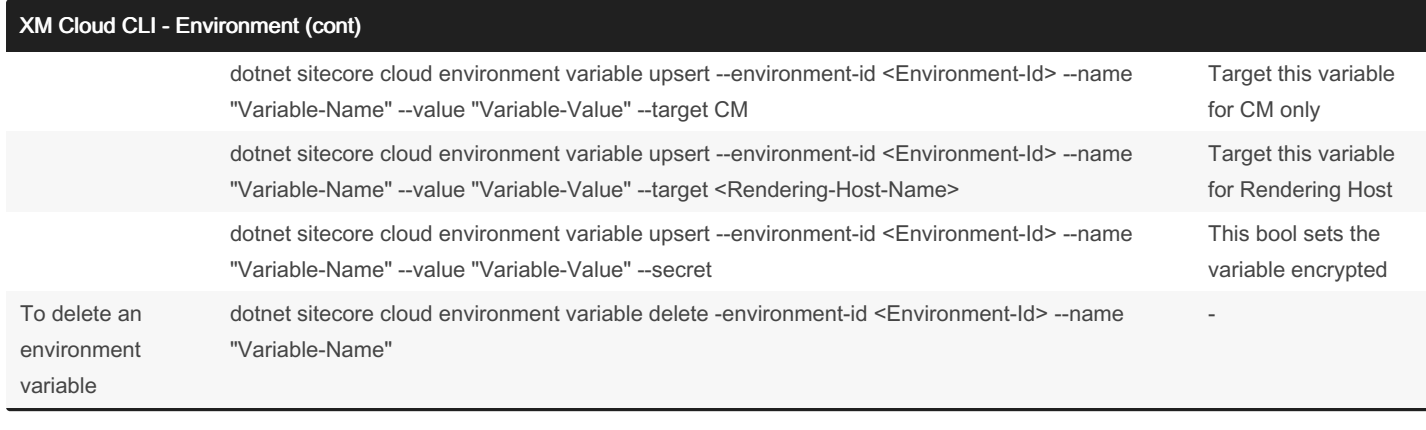

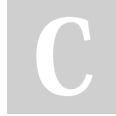

By Nehemiah (nehem87) [cheatography.com/nehem87/](http://www.cheatography.com/nehem87/) Published 1st September, 2023. Last updated 19th March, 2024. Page 6 of 5.